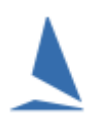

**TES:** The **T**opYacht **E**ntry **S**ystem is an Internet system that allows sailors to enter for sailing events/series/races. It also provides an administration interface that allows the club to administer the event, manage entry fees, send out notifications to sailors etc.

# **TES is suitable for:**

- $\triangleright$  One off events, e.g. State or National Titles.
- Regattas which contain a number of different Series e.g. "Sail Port Stephens"
- $\triangleright$  Club Events to accept Series entrants
- $\triangleright$  Club Events to accept Casual / Race entrants.
- $\triangleright$  Offshore Racing where a significant level of crew details can be captured for safety and entry requirements.

The sentry system can collect little or a lot of data whichever is necessary for your event. Currently there are over 100 fields that can be user defined for an Event/Series.

#### **TES Works on an "Event" Basis.**

- $\triangleright$  The Event defines the host club, the methods of payments accepted, contact details etc.
- $\triangleright$  Within the Event there are "Series". E.g. "Cadet Nationals" is an Event which has a single Series of the same name.
- $\triangleright$  "Our Club Summer Racing" is an Event. It may include the Series, "Saturday Championships", "Wednesday Wonders", "Sunday Ladies Cup" etc.
- $\triangleright$  Series can in turn have races. These can then be entered on a "Casual / Race" entry basis (vs Series Entrant).
- $\triangleright$  Series can also be "blocked" together so a single entry fee & entry covers several Series.

#### **TES handles Event entry fees by any combination of:**

- $\triangleright$  nil i.e. no charge
- $\triangleright$  exempt no fees apply
- $\triangleright$  cash i.e. at registration
- $\triangleright$  cheque via post
- $\triangleright$  credit card via secure Internet payment gateway
- $\triangleright$  club account
- $\triangleright$  direct debit
- $\triangleright$  credit card with 2% surcharge to cover bank charges

*A growing number of clubs/events are opting to only offer the Credit Card options as these are fully automated. This can save many hours of manually matching payments to entrants and or transferring data to a club account!*

# **TES can collect entry Fees..**

- $\triangleright$  Per Series
- Per BULK/BLOCK entry e.g. a discounted entry for 3 Series in the "Our Club Summer Racing" event.
- $\triangleright$  Per Race.

# **A Series can be set up for ..**

- $\triangleright$  A Single Handicap
- $\triangleright$  Multi Handicaps users nominate one or more Handicaps– fees can be based on entry OR per Handicap type
- $\triangleright$  One Design i.e. by elapsed time
- $\triangleright$  Mixed Class e.g. for yardstick or CBH events

### **TES provides various Handicap types**

Some are fixed to the Boat e.g. IRC, others belong to the boat for a particular series e.g. Pursuit Handicap and others belong to a class (e.g. yardsticks). A boat may have several different Pursuit Handicaps one for each series. **These PurHCs are totally independent**.

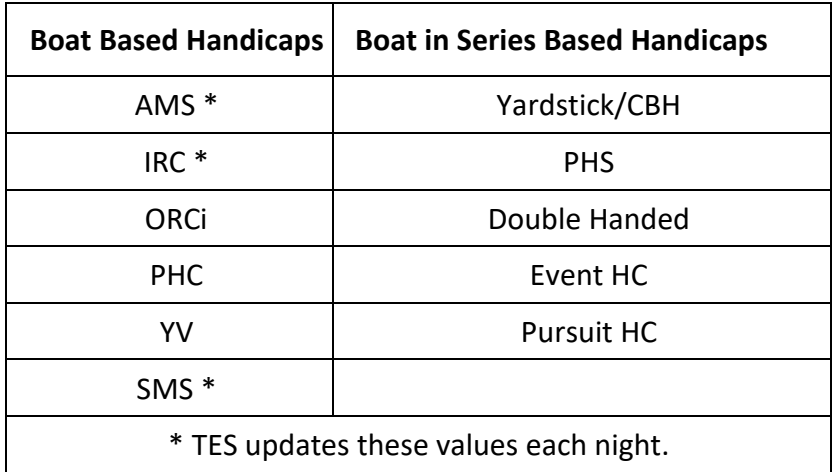

# **Race / Casual Entries**

TES uses the concept of "current race". So a sailor can only ever enter into the current (read "next") race for any Series. Once that race is run then the following race becomes the "current race" and is available for entry. This also means that the admin person should down load the entry list on the day of the race or the day, after your nominated Casual Entry cut off time. The day after the race the entry list will be populated by Series entrants plus Casual entrants for the *next* race.

# **Admin Reports**

TES provides a number of standard reports on screen and/or in Excel format.

TES also has provision for a number of customised reports for each Series and for the overall Event. These are set to reflect the additional data you need for your event.

## **TES interaction with TopYacht (results software)**

TES allows you to collect entry data and import the entrants directly into TopYacht (results software). This can be done for a Series or on a race by race basis.

TopYacht can also send Handicaps to TES after each race. Email Messages

TES allows you to send email to individual entrants or to all entrants in a particular series. This can be done at any time.

### **SMS messages**

TES also allows you to send SMS message to the mobile phones of individual entrants or to all entrants in a Series. Shortly there also be the provision to SMS all entrants in an Event which has multiple Series.

### **TES Fees**

# Click [HERE](https://topyacht.net.au/results/shared/pricing/TY%20%7ETES%20Pricing.pdf)

# **TES: Recommendations/Comments for a Host Club**

If you choose to use TES - then ONLY USE TES or you are wasting your time

If all entries go through TES then it becomes THE **only** place that you..

- $\triangleright$  Track entries
- $\triangleright$  Track payments
- $\triangleright$  Communicate with entrants.

Therefore when a Club decides to use TES with TopYacht, it is very important that TES is **the** only entry option offered to members! If handwritten entries are accepted then all the data is not in the one repository *unless* the admin staff then manually enter the hand written entries into TES. That's a pain. Ask the admin person at the few clubs that have gone down that path!

### **Payment Administration**

When payments are made via Plastic Card then the (Bank) payment confirmation is used to automatically confirm the payments in TES.

All other forms of payment require manual confirmation in TES.

For that reason many events only permit payment by Plastic card. Then payment confirmation is totally automated!

### **User Requirements**

TES is not designed for administration by a moving group of volunteers – we believe it needs a dedicated admin person to understand its potential and use it to follow though the entries, payments etc.

### **Information required from a club for TopYacht staff to set up TES**

We recommend that the [Online Request form](http://topyacht.com.au/web/entry-setup-form/) be used for setting up a new event.

Rev:2019-02-25, 2010-03-02, 2009-05-07, 2010-09-23